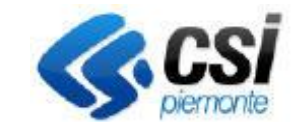

## **SISTEMA INFORMATIVO AGRICOLO PIEMONTESE – AGRICOLTURA BIOLOGICA**

Pag. 1 di 4

Direzione Impresa e Lavoro C.d.C. Attività produttive Settore Agricoltura

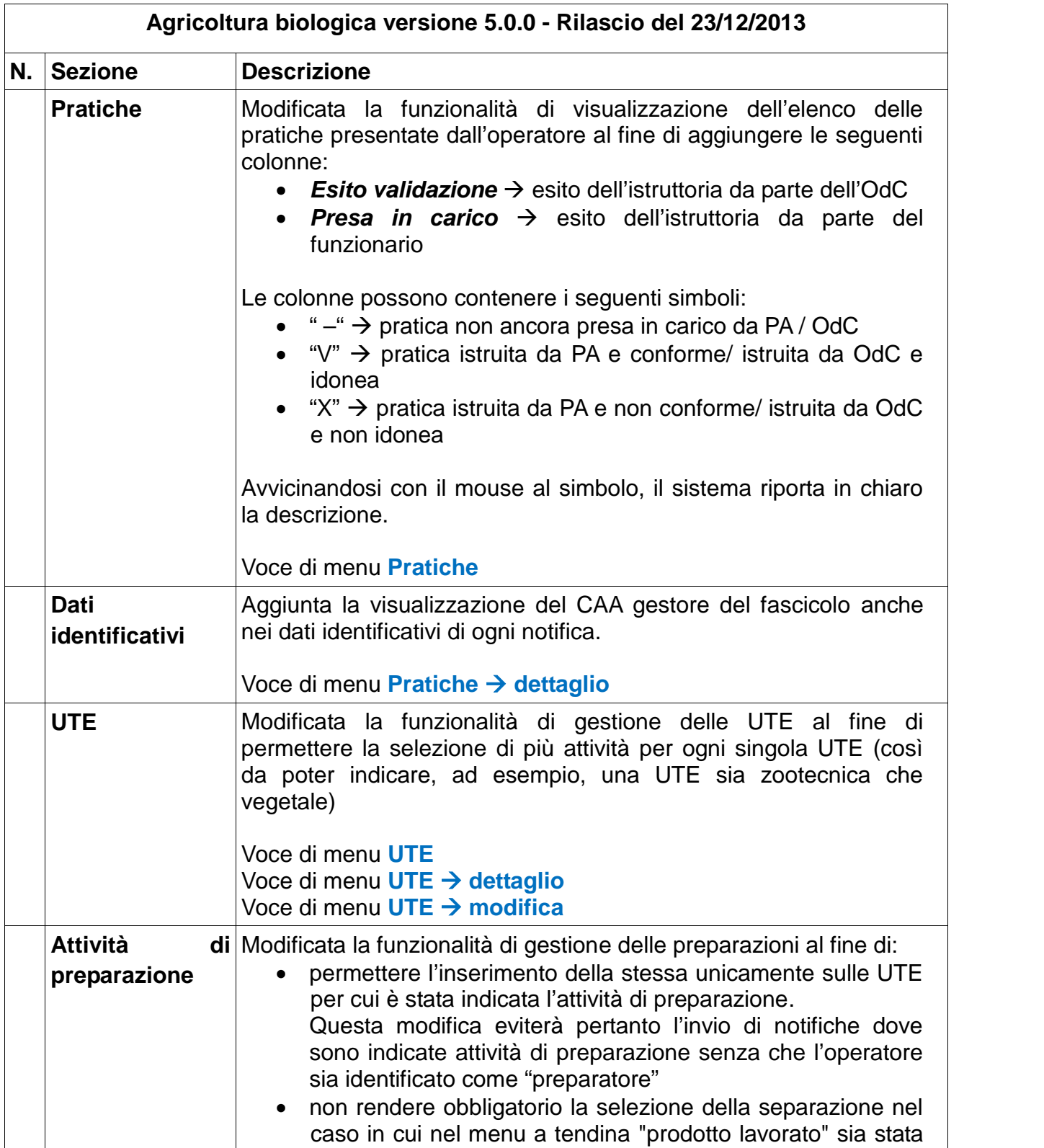

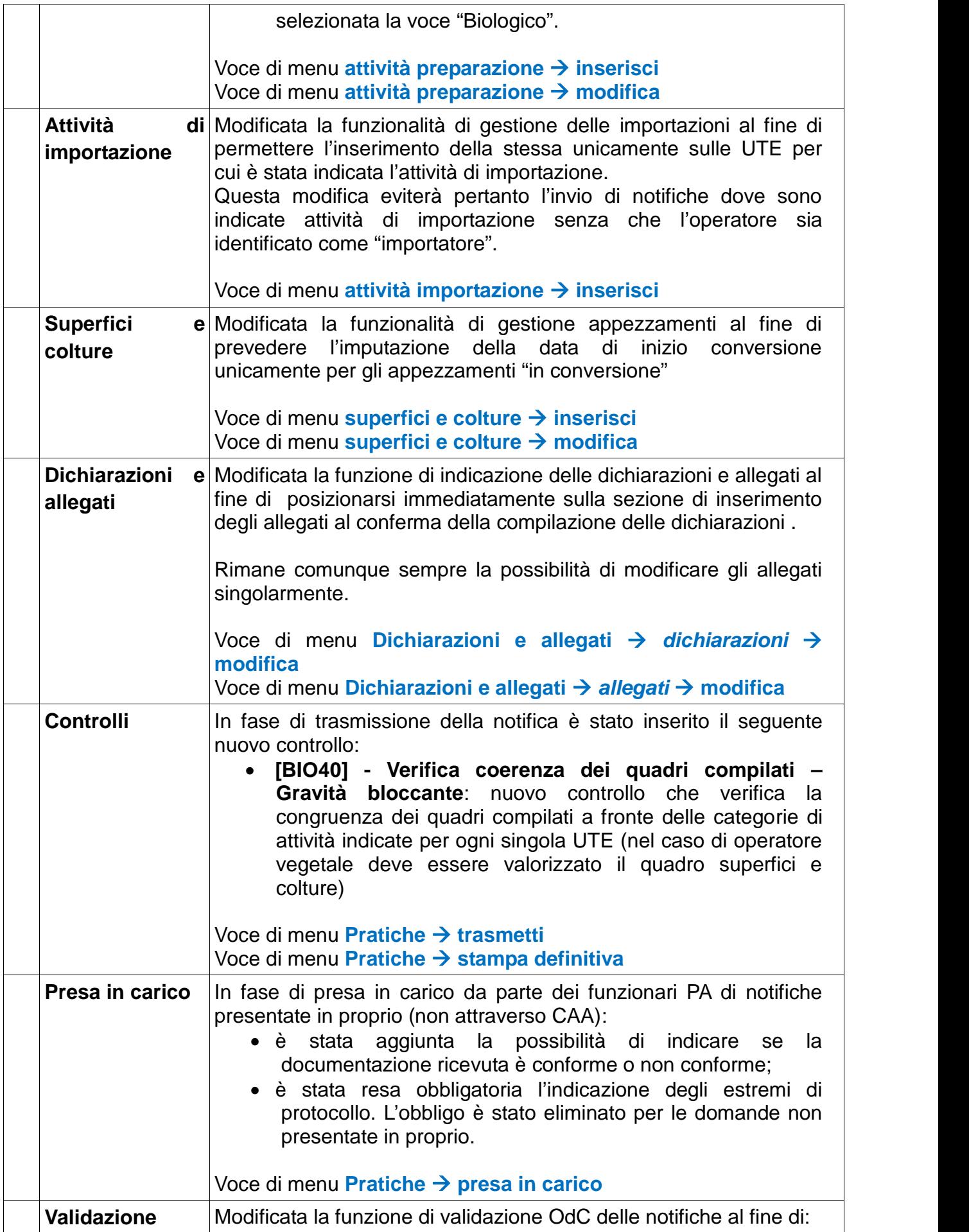

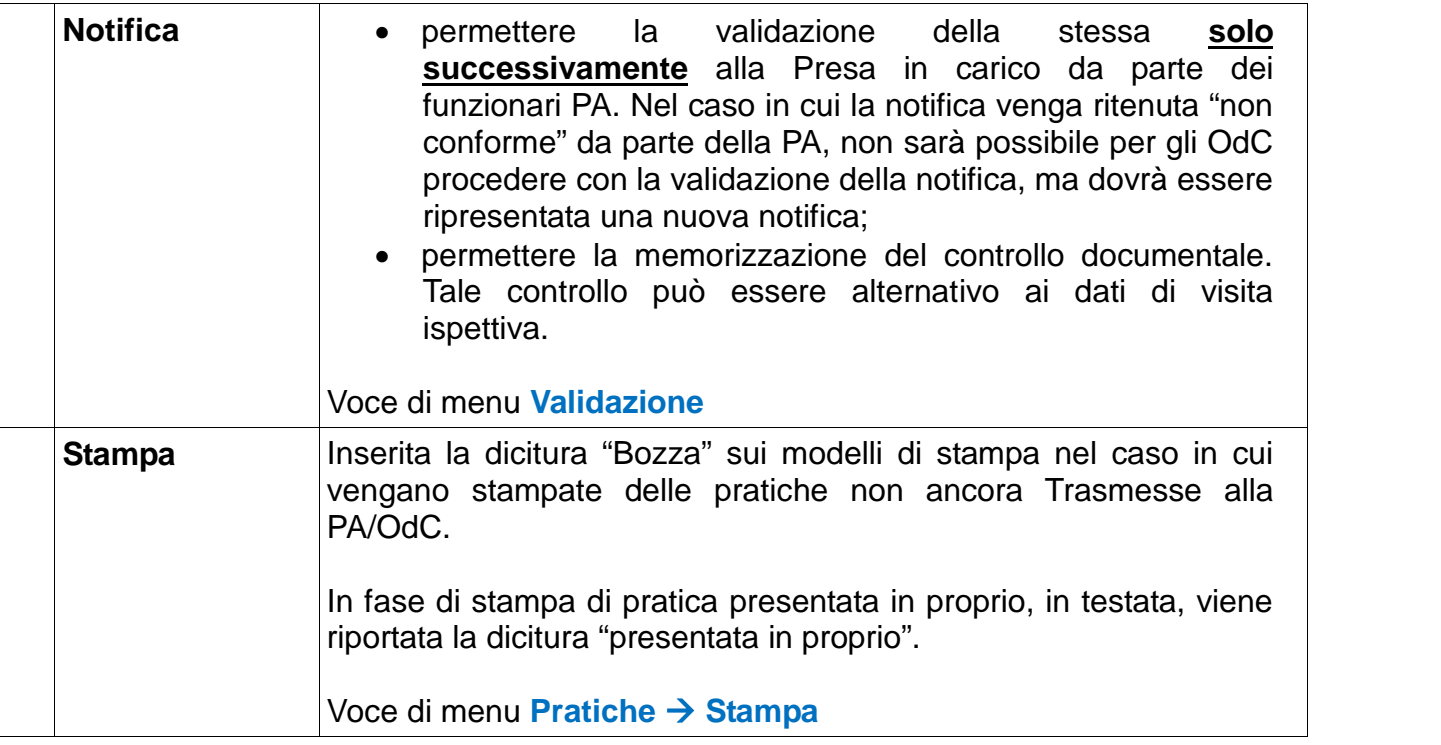